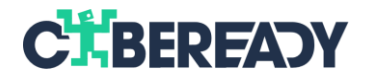

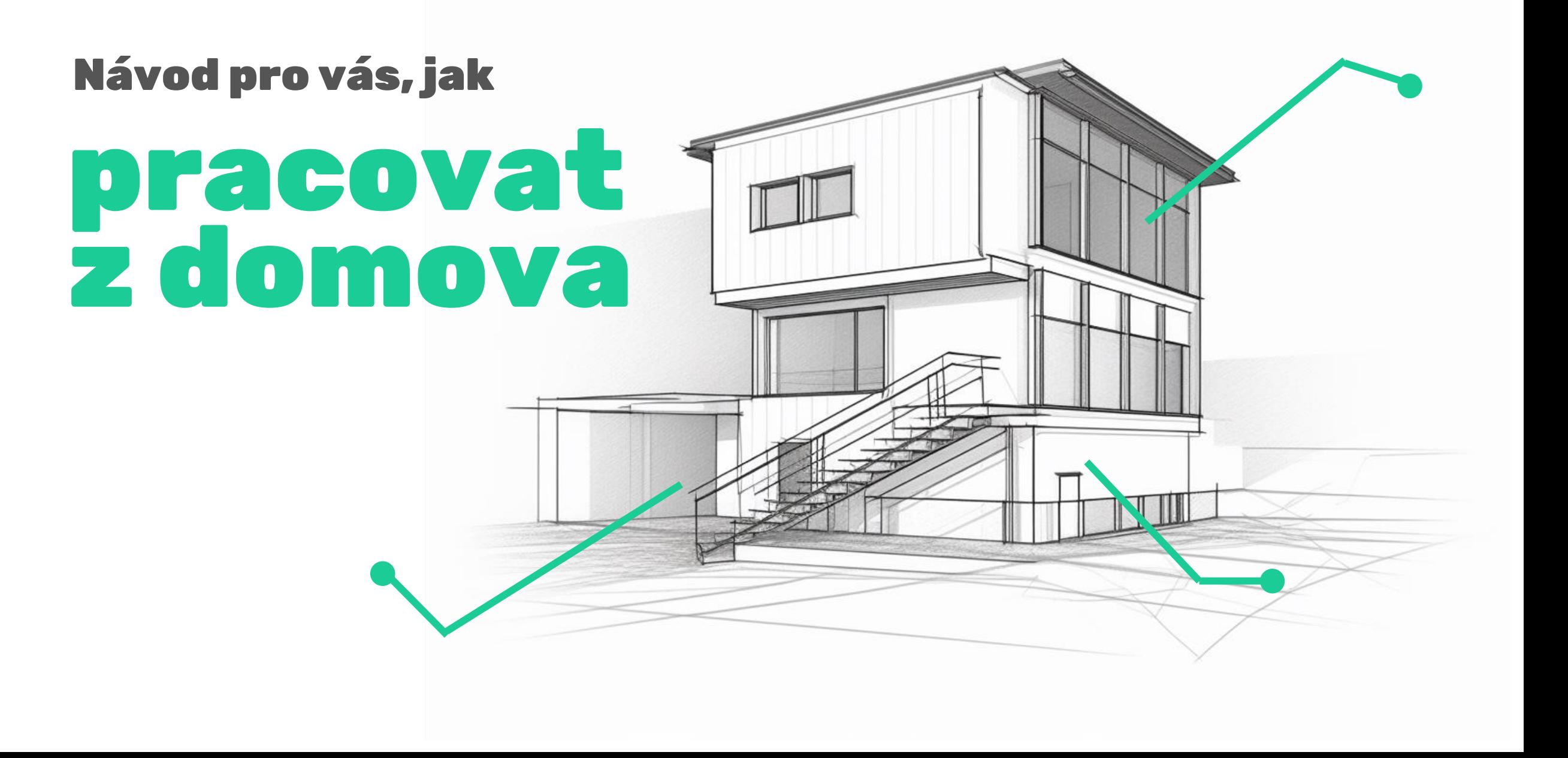

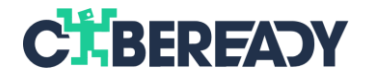

#### **Práce na dálku vyžaduje zcela jiný přístup k zabezpečení. Ukážeme vám, jak zachováte bezpečnost v následujících oblastech:**

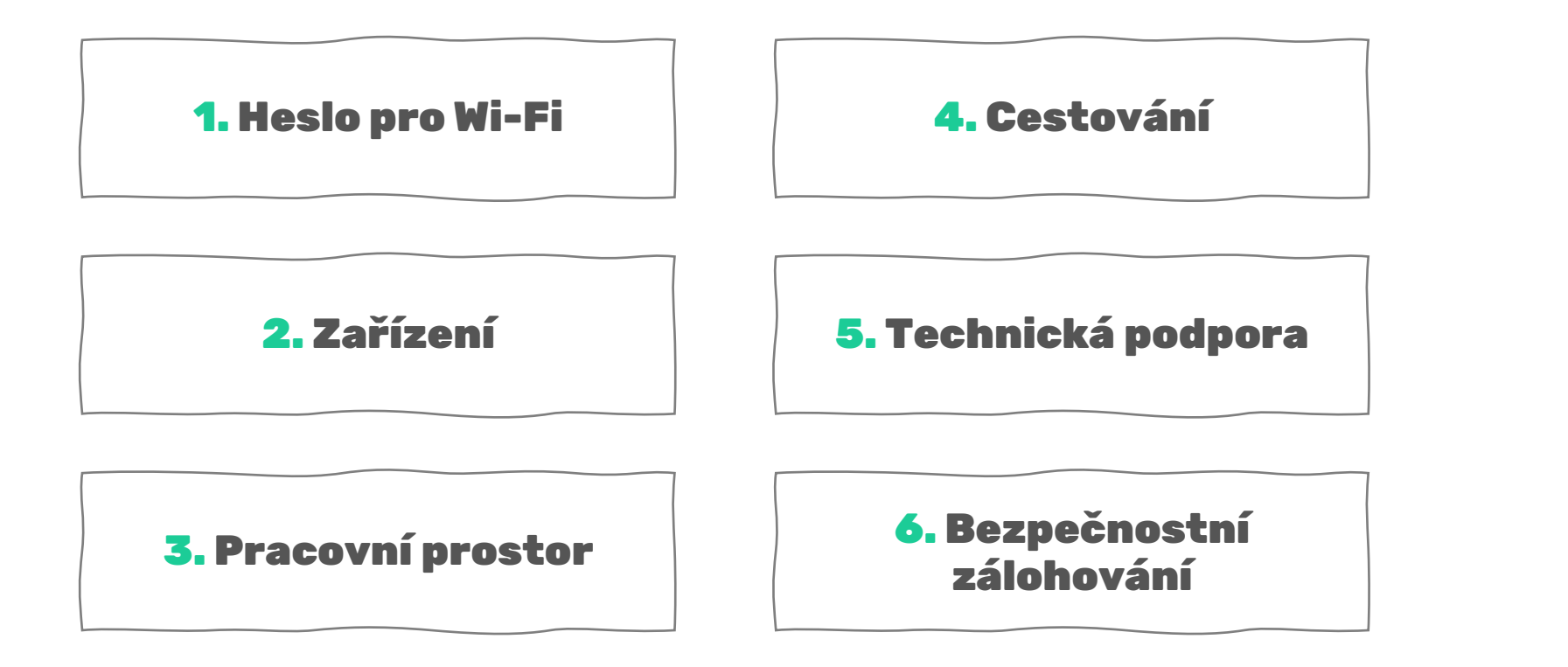

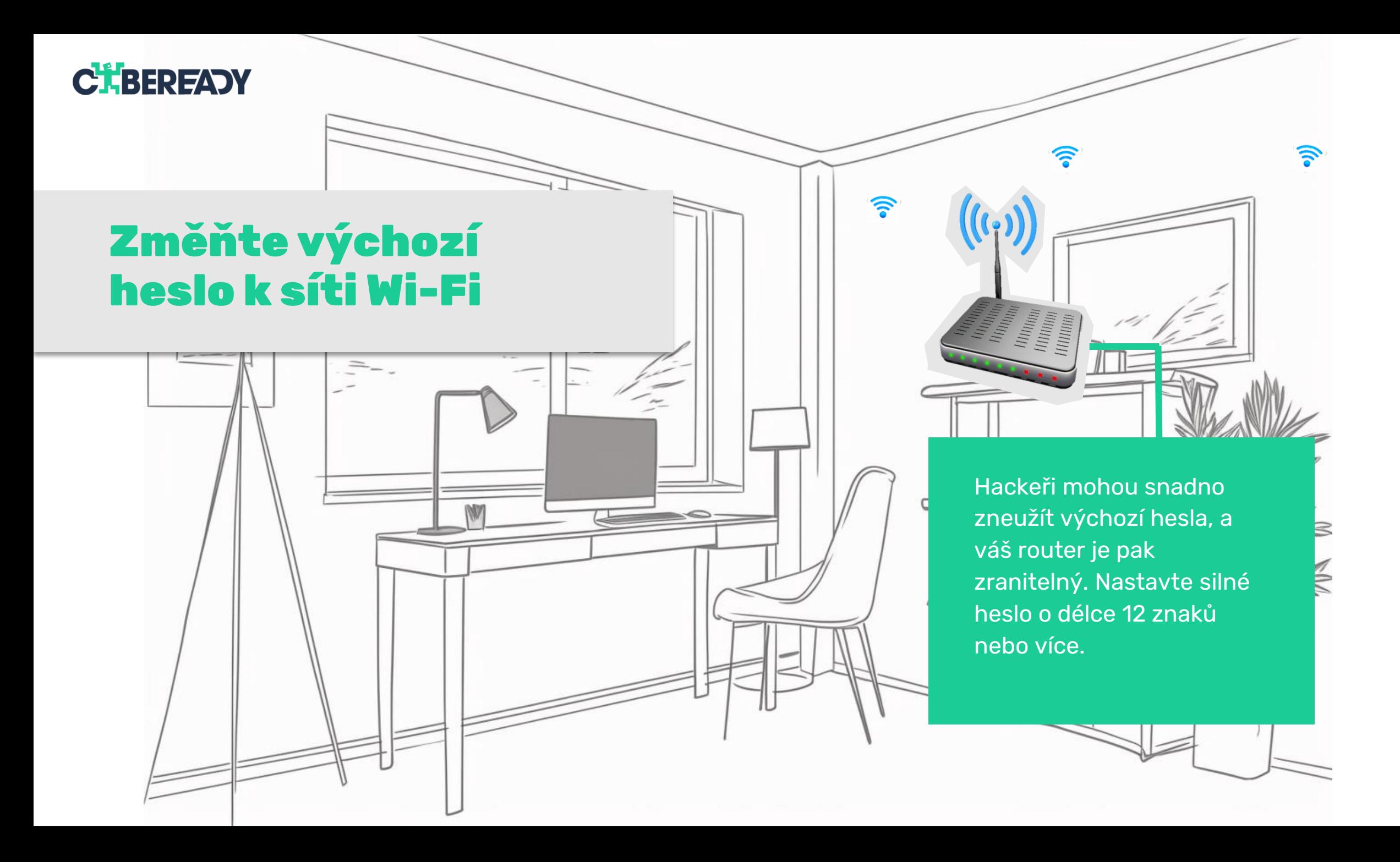

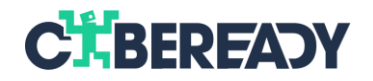

## **Pracujte pouze na zařízeních poskytnutých firmou**

Pracovní dokumenty nemají co dělat na osobních zařízeních! (Obvykle nejsou vybavena účinnými bezpečnostními funkcemi.) Pokud je přístup ke kalendáři, e -mailu a aplikacím pro rychlé zasílání zpráv na vašem osobním smartphonu nezbytný, vyvarujte se sdílení citlivých údajů.

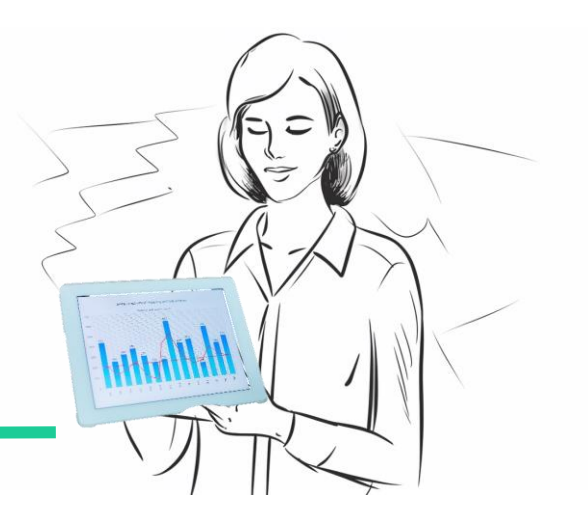

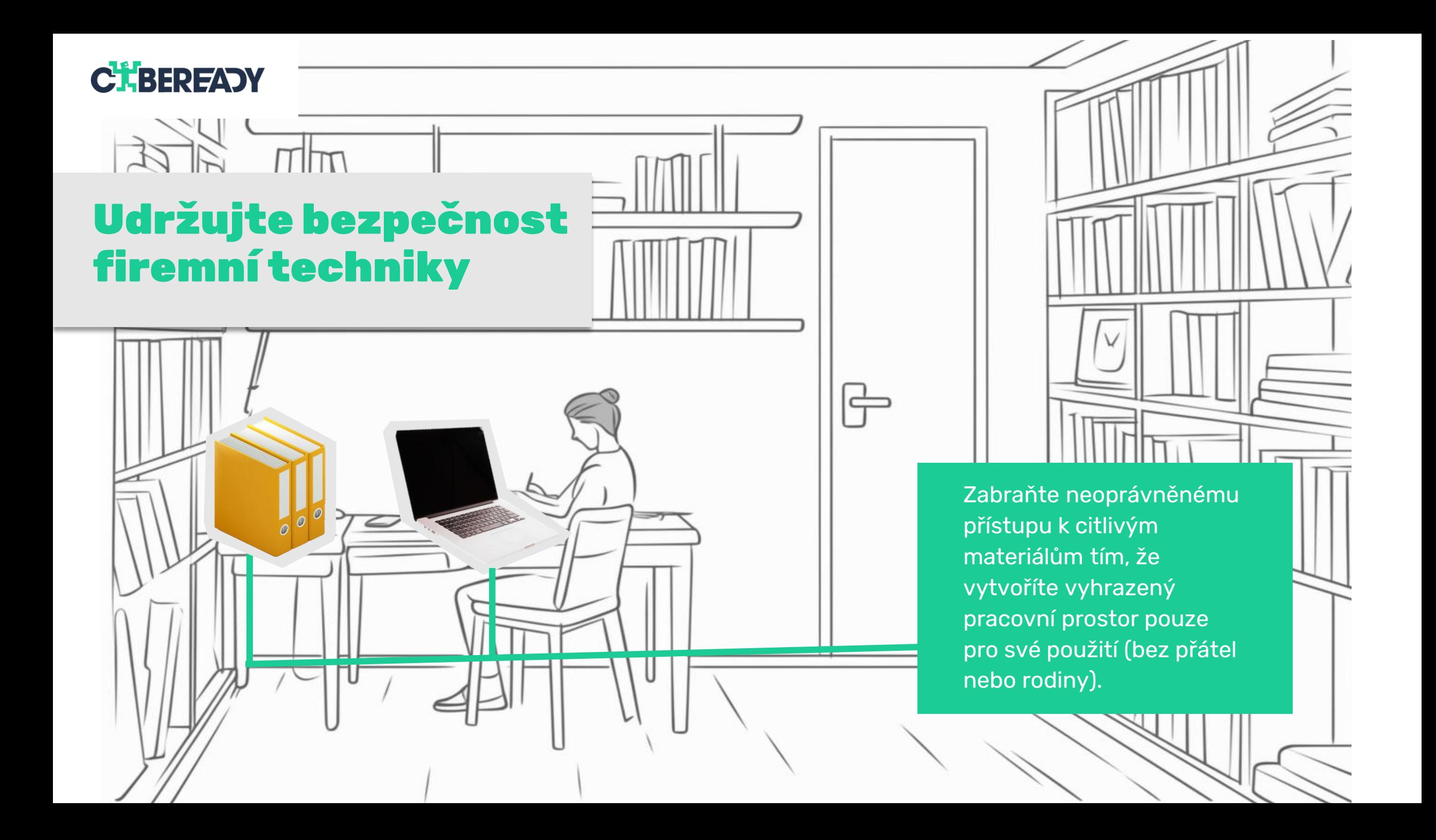

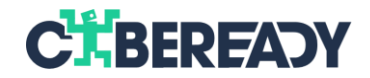

### **Chraňte svá zařízení, když cestujete**

Opouštíte domov na 48 nebo více hodin? Uložte bezpečně pracovní zařízení, anebo zajistěte, aby byla chráněna, zatímco jste na cestách.

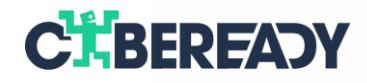

# **Technické problémy vyžadují odbornou pomoc**

Když přijde na problémy s IT, není vhodné řešit je svépomocí. Obraťte se na profesionály z vašeho oddělení IT, oni si s tím poradí!

E

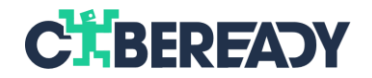

# **Máte pochybnosti o zabezpečení? Obraťte se na nás.**

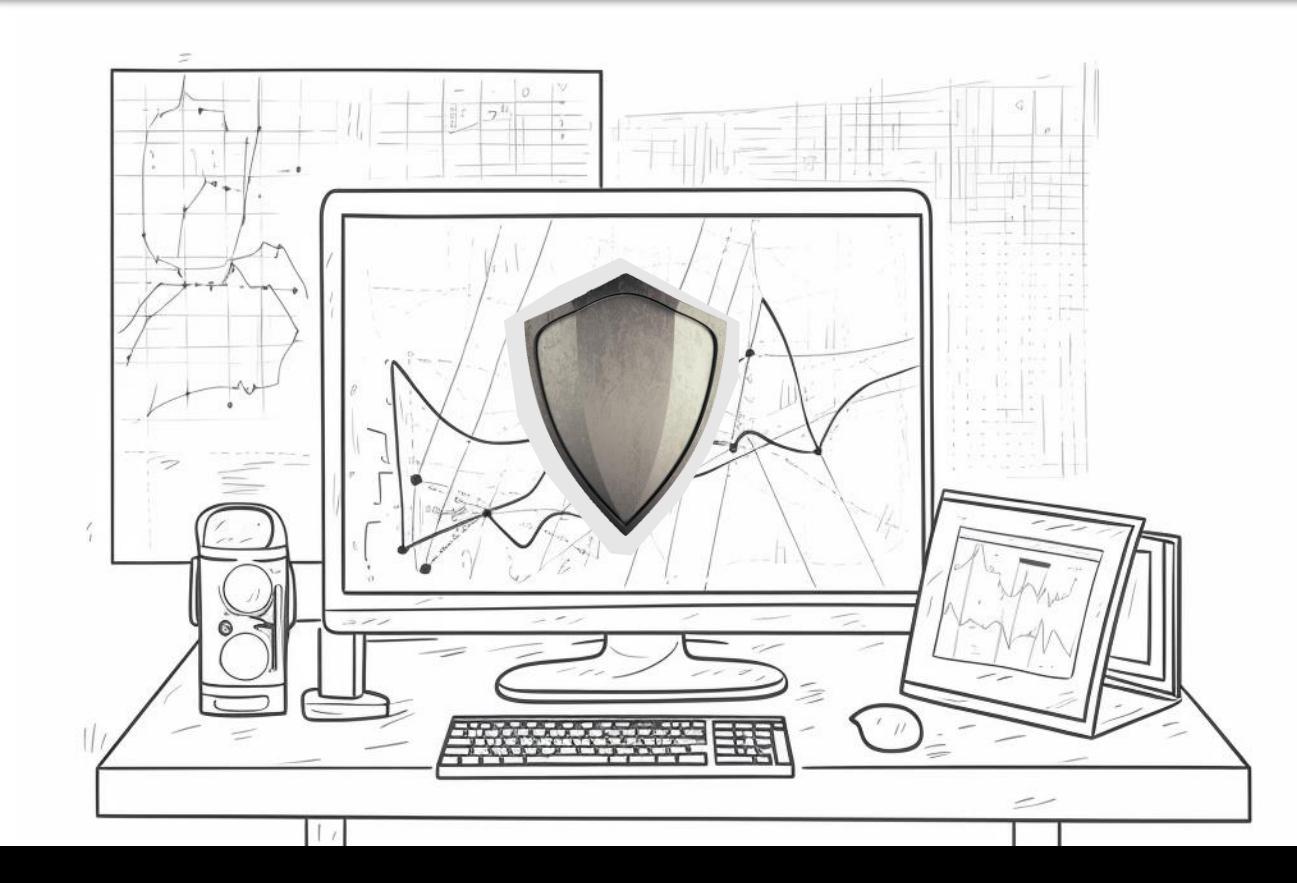

Uvolněte se a nebuďte pod tlakem! Bezpečnostní tým je tu pro vás. Máme potřebné znalosti pro ochranu vašich zařízení a dat bez ohledu na konkrétní scénář.